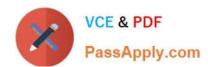

# PDT-101<sup>Q&As</sup>

**Essentials of Pardot for Digital Marketers** 

### Pass Salesforce PDT-101 Exam with 100% Guarantee

Free Download Real Questions & Answers PDF and VCE file from:

https://www.passapply.com/pdt-101.html

100% Passing Guarantee 100% Money Back Assurance

Following Questions and Answers are all new published by Salesforce
Official Exam Center

- Instant Download After Purchase
- 100% Money Back Guarantee
- 365 Days Free Update
- 800,000+ Satisfied Customers

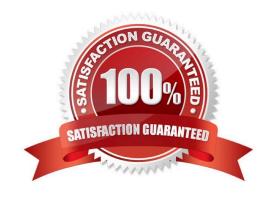

#### https://www.passapply.com/pdt-101.html 2024 Latest passapply PDT-101 PDF and VCE dumps Download

#### **QUESTION 1**

The "New Customers" engagement program has the "Customers" recipient list and the `Partners" suppression list added in the program\\'s setup.

If a prospect is on both lists, what should an Administrator expect to happen?

- A. The prospect will get none of the emails, but the actions will still trigger.
- B. The prospect will get none of the emails.
- C. The prospect will get all of the emails once.
- D. The prospect will get all of the emails twice.

Correct Answer: B

#### **QUESTION 2**

How many visitors per identified company will be displayed in the Identified Companies table on the dashboard?

- A. As many visitors that have engaged with the website from that company.
- B. 1
- C. 2
- D. 3

Correct Answer: B

#### **QUESTION 3**

Which three activities can increase or decrease a score in the baseline scoring system? (Choose three answers.)

- A. Landing page error
- B. Unsubscribed from email
- C. Assigned to a user
- D. Webinar attended
- E. Form submission

Correct Answer: ADE

#### **QUESTION 4**

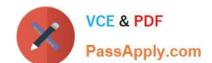

## https://www.passapply.com/pdt-101.html 2024 Latest passapply PDT-101 PDF and VCE dumps Download

Which two actions can be used to change a prospect\\'s Pardot campaign? (Choose two answers.)

- A. Create an automation rule to change Pardot campaign for prospects meeting certain criteria.
- B. Add the prospect to a static list.
- C. Create a segmentation rule to change the Pardot campaign for prospects meeting certain criteria.
- D. Manually change the prospect\\'s Pardot campaign when editing the prospect record.

Correct Answer: AD

#### **QUESTION 5**

What is the process to add a prospect who visits a pricing page to a list?

- A. Create a page action
- B. Create a segmentation rule
- C. Use a Tag
- D. Create an automation rule

Correct Answer: A

Latest PDT-101 Dumps

PDT-101 VCE Dumps

PDT-101 Study Guide